<span id="page-0-0"></span>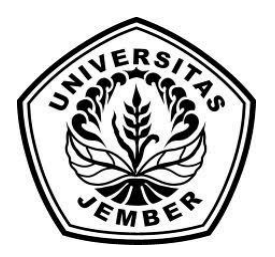

# **IMPLEMENTASI METODE** *EDWARD'S PERSONAL PREFERENCE SCHEDULE* **UNTUK TES PSIKIS (Studi kasus : Cahaya Nurani** *Resource Center***)**

**SKRIPSI**

Oleh **MUHAMMAD BASOR NIM 092410101054**

**PROGRAM STUDI SISTEM INFORMASI UNIVERSITAS JEMBER**

**2014**

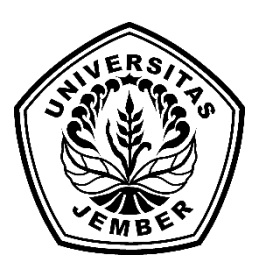

# <span id="page-1-0"></span>**IMPLEMENTASI METODE** *EDWARD'S PERSONAL PREFERENCE SCHEDULE* **UNTUK TES PSIKIS (Studi kasus : Cahaya Nurani** *Resource Center***)**

#### **SKRIPSI**

Diajukan guna melengkapi tugas akhir dan memenuhi salah satu syarat untuk menyelesaikan Program Studi Sistem Informasi (S1) dan mencapai gelar Sarjana Komputer

Oleh

**Muhammad Basor**

**NIM 092410101054**

**PROGRAM STUDI SISTEM INFORMASI UNIVERSITAS JEMBER**

**2014**

### **PERSEMBAHAN**

<span id="page-2-0"></span>Skripsi ini saya persembahkan untuk:

- 1. Ayahanda H. Sukadi dan Ibu Hj. Rukhoiyah yang tercinta;
- 2. Kakak-kakakku Bahrul Arifin, Yuni Irawati, Mamik Isbandiyah, Lailiyah yang tercinta;
- 3. Guru-guruku sejak taman kanak-kanak sampai dengan perguruan tinggi;
- 4. Sahabat- sahabatku yang selalu memberikan dukungan dan semangat;
- 5. Almamater Program Studi Sistem Informasi Universitas Jember.

## **HALAMAN PERNYATAAN**

<span id="page-3-0"></span>Saya yang bertandatangan di bawah ini :

Nama : Muhammad Basor

NIM : 092410101054

Menyatakan dengan sesungguhnya bahwa karya ilmiah yang berjudul "Implementasi *metode Edward's Personal Preference Schedule* untuk tes Psikis (Studi kasus : Cahaya Nurani *Resource Center*) " adalah benar – benar hasil karya saya sendiri, kecuali kutipan yang sudah saya sebutkan sumbernya, belum pernah diajukan pada institusi mana pun, dan bukan karya jiplakan. Saya bertanggung jawab atas keabsahan dan kebenaran isinya sesuai dengan sikap ilmiah yang harus dijunjung tinggi.

Demikian pernyataan ini saya buat dengan sebenarnya, tanpa ada tekanan dan paksaan dari pihak mana pun serta bersedia mendapatkan sanksi akademik jika ternyata di kemudian hari pernyataan ini tidak benar.

Jember, 6 November 2014

Yang menyatakan,

Muhammad Basor NIM.092410101054

#### **SKRIPSI**

# **IMPLEMENTASI METODE** *EDWARD'S PERSONAL PREFERENCE SCHEDULE* **UNTUK TES PSIKIS (Studi kasus : Cahaya Nurani** *Resource Center***)**

Oleh

**Muhammad Basor**

**NIM 092410101054**

Pembimbing :

<span id="page-4-0"></span>Dosen Pembimbing Utama : Dwiretno Istiyadi Swasono, ST.,M.Kom. Dosen Pembimbing Anggota: M. Arief Hidayat, S. Kom., M. Kom.

#### **PENGESAHAN**

<span id="page-5-0"></span>Skripsi berjudul "Implementasi *metode Edward's Personal Preference Schedule* untuk tes Psikis (Studi kasus : Cahaya Nurani *Resource Center*)" telah diuji dan disahkan pada :

Hari, Tanggal : Kamis, 6 November 2014

Tempat : Program Studi Sistem Informasi

Tim Penguji:

Ketua,

### Dr. Saiful Bukhori, ST., M.Kom. NIP. 196811131994121001

Anggota I,

Anggota II,

Anang Andrianto, ST., MT. NIP. 196906151997021002 Windi Eka Retnani, S.Kom., MT. NIP. 198403052010122002

Mengesahkan

Ketua Program Studi,

Prof. Drs. Slamin, M.Comp.Sc.,PH.D NIP 196704201992011001

#### **PENGESAHAN PEMBIMBING**

Karya ilmiah skripsi berjudul "**Implementasi Metode** *Edward's Personal Preference Schedule* **Untuk Tes Psikis (Studi Kasus : Cahaya Nurani** *Resource Center***)**" telah diuji dan disahkan pada:

Hari : Kamis

Tanggal : 6 November 2014

Tempat : Program Studi Sistem Informasi Universitas Jember

Jember, 6 November 2014

Dosen Pembimbing Utama, Dosen Pembimbing Anggota,

ls<br>au

Dwiretno Istiyadi S., S.T., M. Kom M. Arief Hidayat, S.Kom., M., Kom NIP. 197803302003121003, NIP. 198101232010121003

### **RINGKASAN**

<span id="page-7-0"></span>**Implementasi Metode** *Edward's Personal Preference Schedule* **untuk tes Psikis (Studi kasus : Cahaya Nurani** *Resource Center***);** Muhammad Basor, 092410101054; 2014: 130 halaman**;** Program Studi Sistem Infromasi Universitas Jember.

CAHAYA NURANI RESOURCE CENTER adalah yayasan didirikan dengan tujuan melakukan asesmen (tes psikologi), pelatihan, dan penelitian. Selama ini perhitungan hasil psikotes di Cahaya Nurani *Resource Center* masih menggunakan perhitungan dengan cara manual. Sebagaimana telah kita ketahui perhitungan yang masih manual banyak sekali terdapat kekurangan, seperti memerlukan cukup waktu yang lama dalam memproses data, ketidakakuratan dari proses, serta keterlambatan dari memberikan informasi atau laporan.

Metode yang umum digunakan dalam suatu tes kepribadian adalah metode *Edwards Personal Preference Schedule* (EPPS). EPPS biasa digunakan dalam merekrut karyawan baru dan juga digunakan untuk mengetahui kepribadian orang biasa. Selama ini psikolog dalam mengimplementasikan metode EPPS masih dilakukan dengan cara manual. Bagi psikolog keadaan ini sangatlah tidak efektif, selain menghabiskan tenaga, fikiran, dan waktu yang banyak, juga sering terjadi kesalahan hitung menjadikan permasalahan tersendiri bagi profesi mereka, khususnya dalam hal keakuratan *output* yang dihasilkan.

Metode Pengembangan sistem ini menggunakan metode *Incremental*. Tahapan dalam metode *Incremental* yakni analisis, desain sistem, *coding*, dan *test*. Pengembangan Sistem EPPS ini menggunakan bahasa pemograman PHP dan *framework CodeIgniter* yang menggunakan konsep OOP.

#### **PRAKATA**

<span id="page-8-0"></span>Puji syukur kehadirat Allah SWT. Atas limpahan rahmat dan karunia-Nya sehingga penulis dapat menyelesaikan skripsi yang berjudul "Implementasi *metode Edward's Personal Preference Schedule* untuk tes Psikis (Studi kasus : Cahaya Nurani *Resource Center*)". Skripsi ini disusun untuk memenuhi salah satu syarat menyelesaikan pendidikan strata satu (S1) pada Program Studi Sistem Informasi Universitas Jember.

Penyusunan skripsi ini tidak lepas dari bantuan berbagai pihak. Oleh karena itu, penulis menyampaikan terima kasih kepada :

- 1. Prof. Drs. Slamin, M.Comp.Sc.,PH.D selaku ketua Program Studi Sistem Informasi Universitas Jember;
- 2. Dr. Saiful Bukhori, S.T.,M.Kom., selaku Dosen Pembimbing Akademik yang telah membimbing selama penulis menjadi mahasiswa;
- **3.** Dwiretno Istiyadi Swasono, ST.,M.Kom. Selaku Dosen Pembimbing Utama, M. Arief Hidayat,S.Kom., M.Kom. selaku dosen pembimbing Anggota yang telah meluangkan waktu, pikiran, dan perhatian dalam penulisan skripsi ini;
- 4. Ayahanda H. Sukadi dan Hj. Rukhaiyah yang telah memberikan dorongan motivasi serta doa agar terselesaikannya skripsi ini;
- **5.** Semua pihak yang tidak dapat disebutkan satu per satu.

Penulis juga menerima segala kritik dan saran dari semua pihak demi kesempurnaan skripsi ini. Akhirnya penulis berharap, semoga skripsi ini dapat bermanfaat.

Jember,6 November 2014

Muhammad Basor NIM.092410101054

### **DAFTAR ISI**

<span id="page-9-0"></span>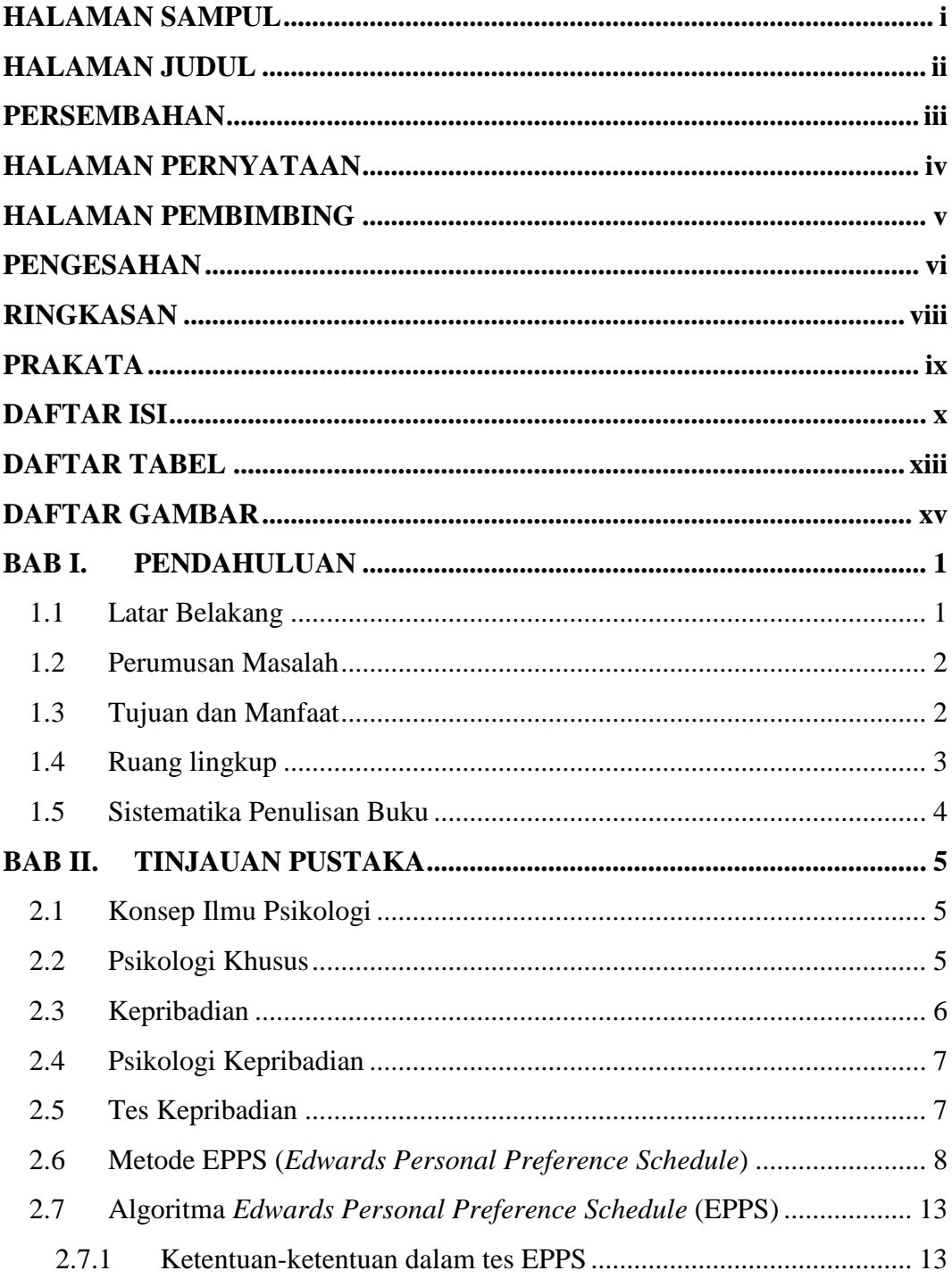

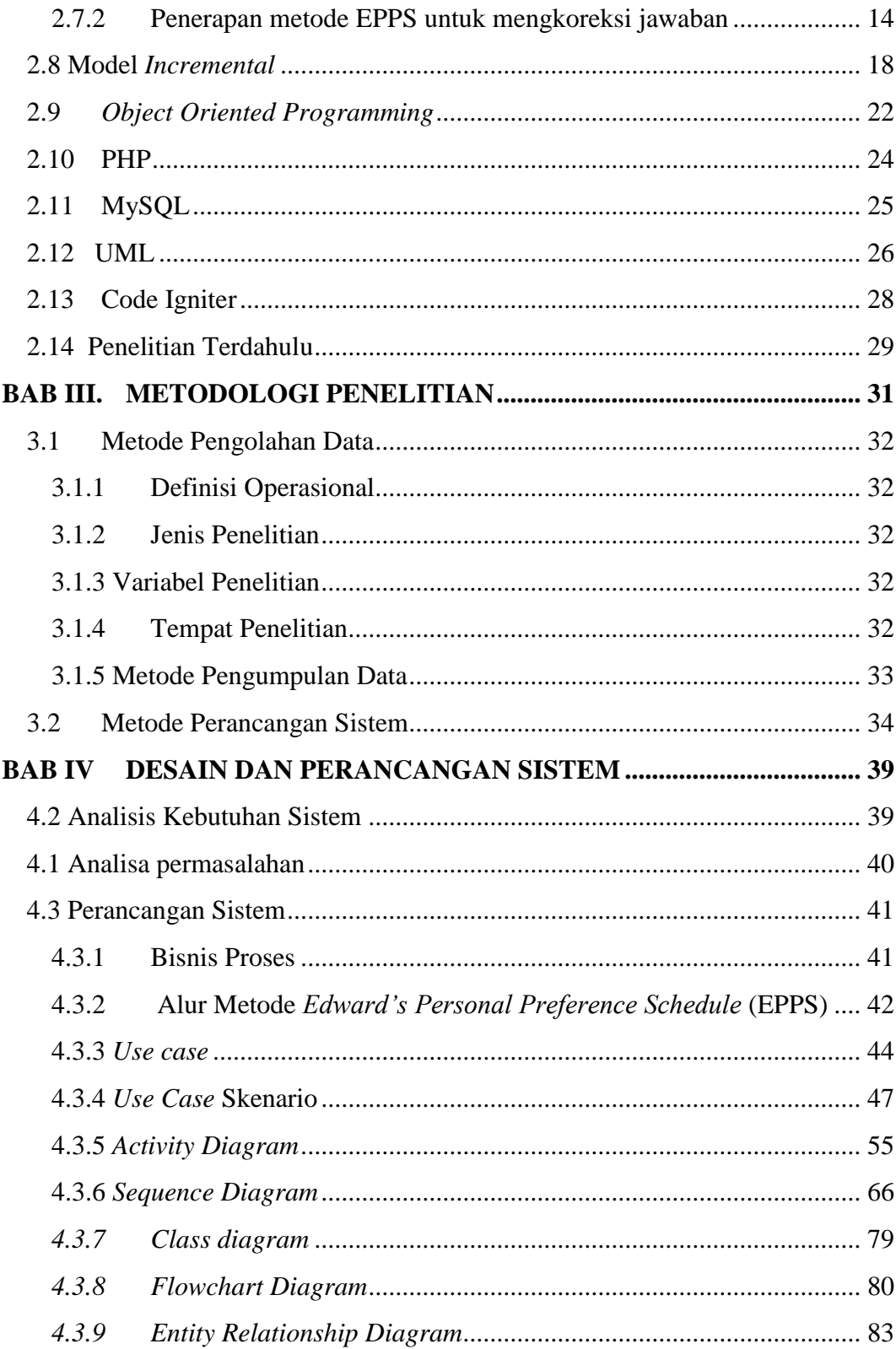

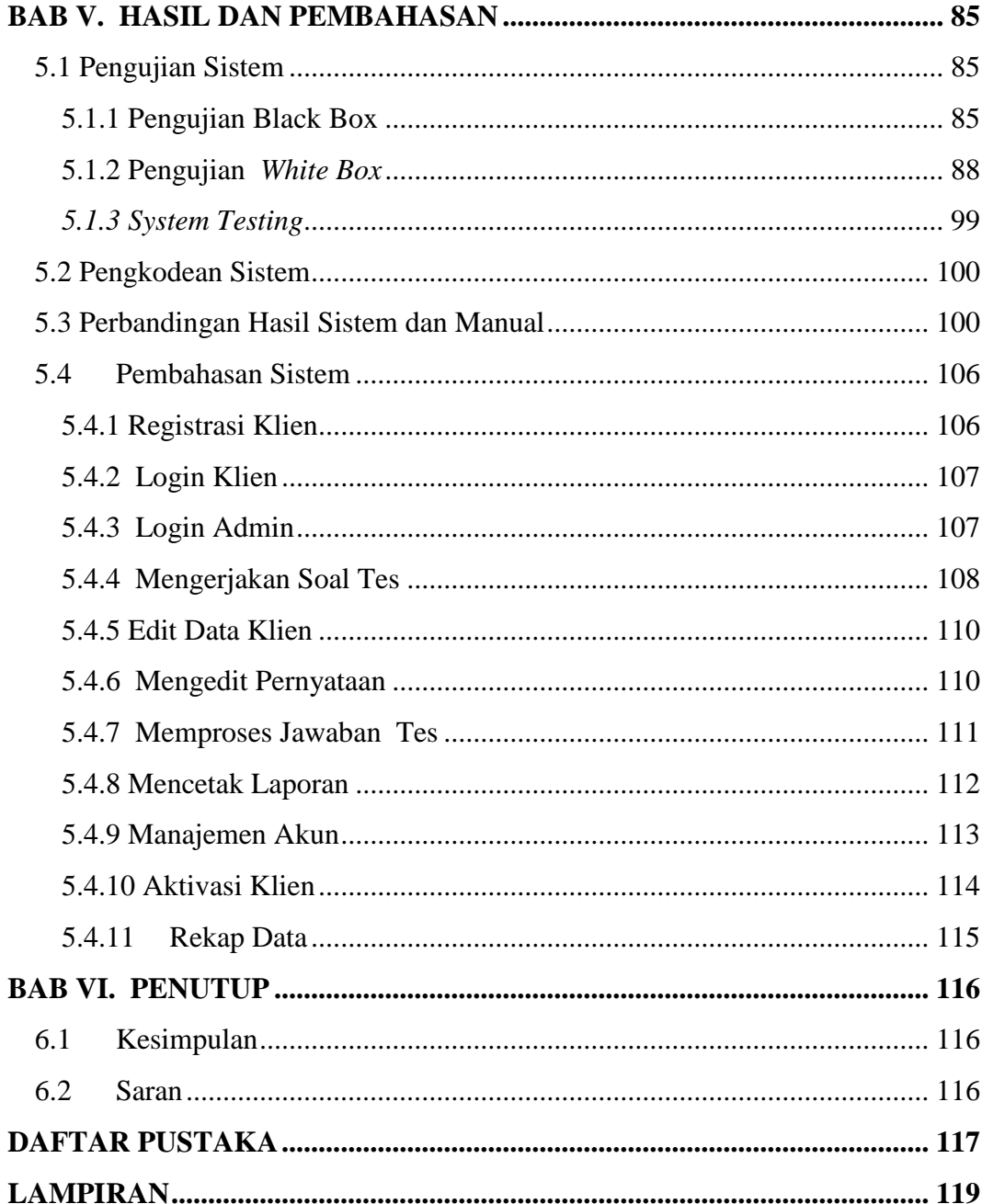

## **DAFTAR TABEL**

<span id="page-12-0"></span>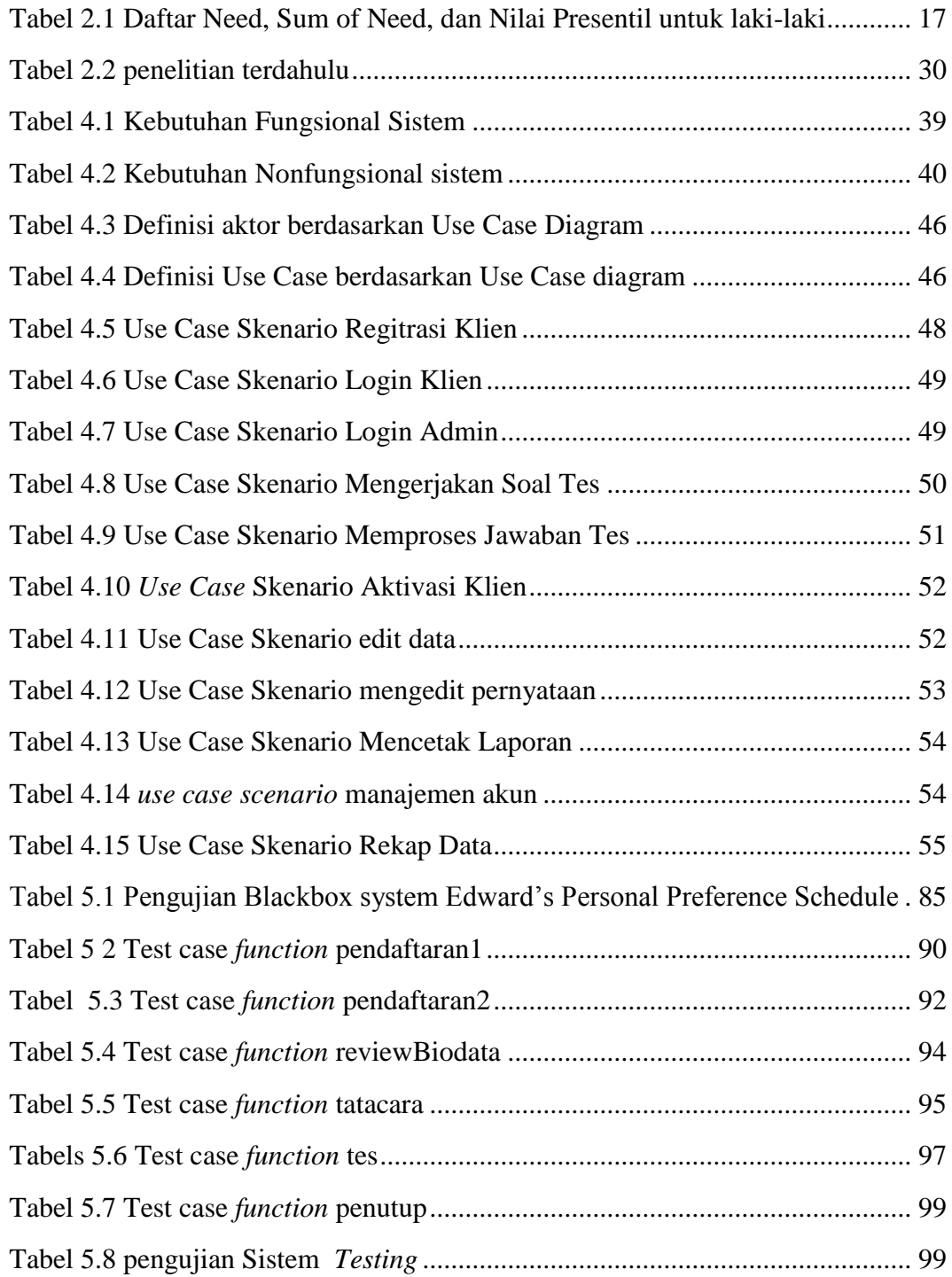

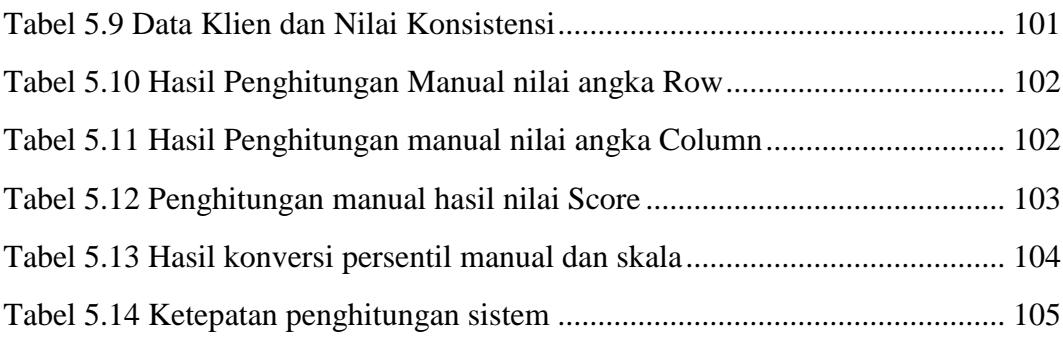

## **DAFTAR GAMBAR**

<span id="page-14-0"></span>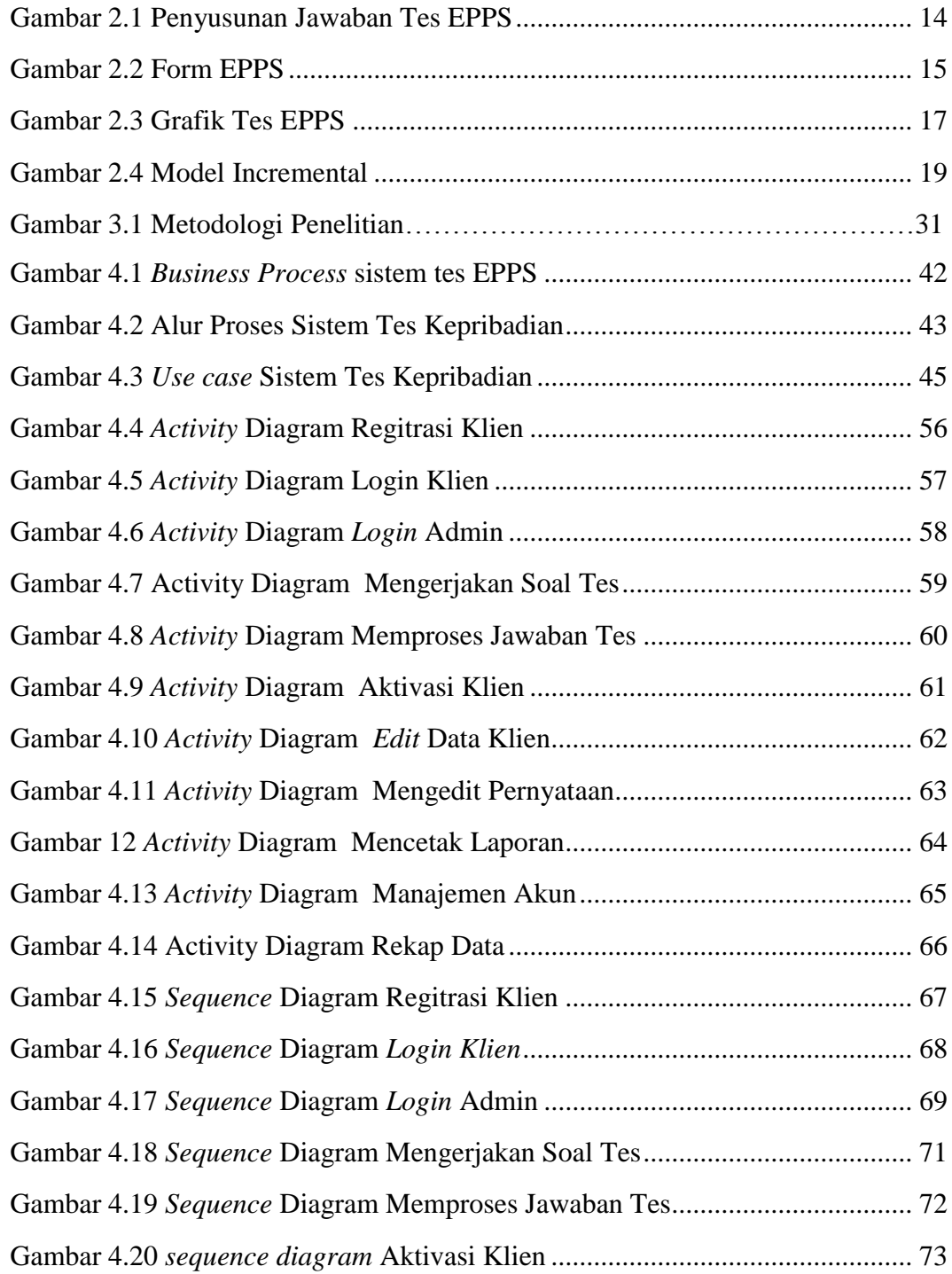

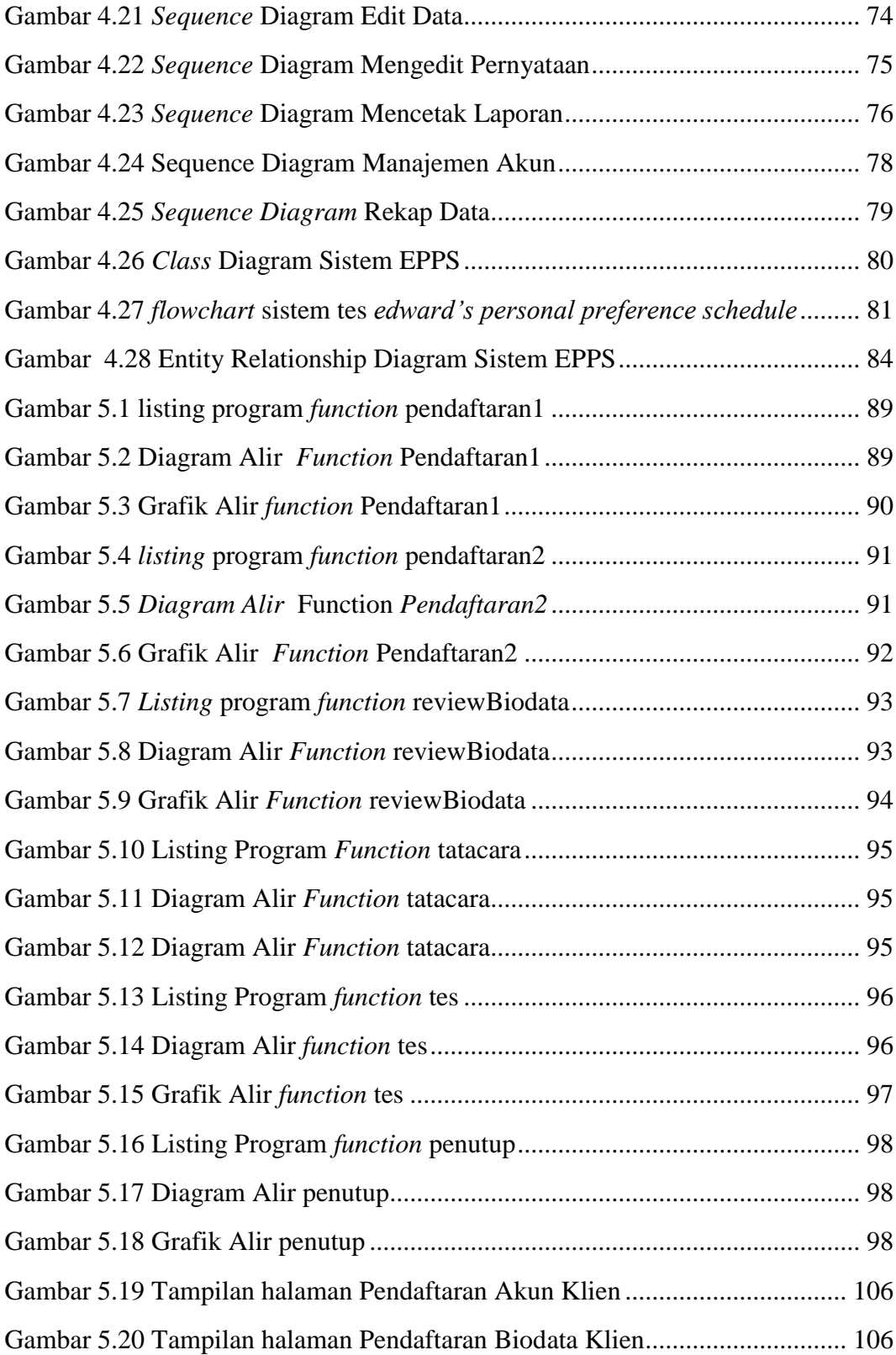

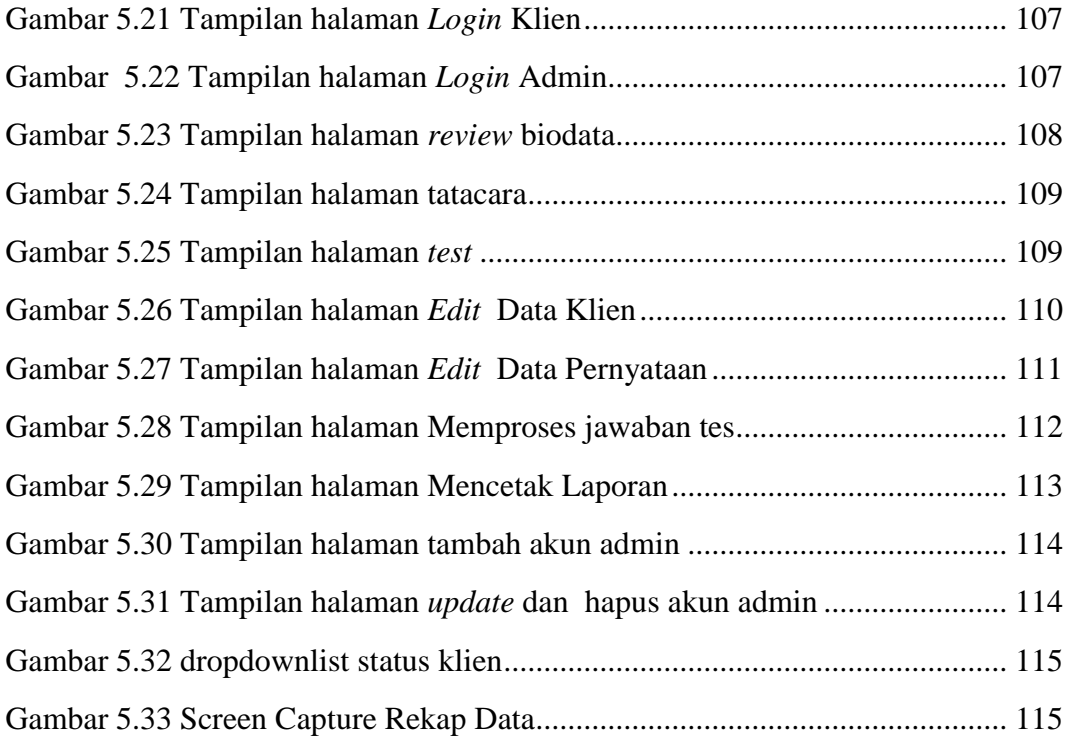